**UNIVERSIDADE TECNOLÓGICA FEDERAL DO PARANÁ**

**PEDRO IGOR FERNANDES BOA SORTE**

**DIMENSIONAMENTO DE ROTOR PARA UMA TURBINA DO TIPO FRANCIS PARA PCH**

**GUARAPUAVA**

**2021**

## **PEDRO IGOR FERNANDES BOA SORTE**

# **DIMENSIONAMENTO DE ROTOR PARA UMA TURBINA DO TIPO FRANCIS PARA PCH**

Trabalho de conclusão de curso de graduação apresentada como requisito para obtenção do título de Bacharel em Engenharia Mecânica da Universidade Tecnológica Federal do Paraná (UTFPR).

Orientadora: Denise Alves Ramalho.

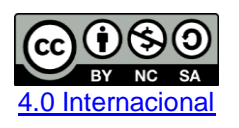

Esta licença permite remixe, adaptação e criação a partir do trabalho, para fins não comerciais, desde que sejam atribuídos créditos ao(s) autor(es) e que licenciem as novas criações sob termos idênticos. Conteúdos elaborados por terceiros, citados e referenciados nesta obra não são cobertos pela licença.

# **GUARAPUAVA**

**2021**

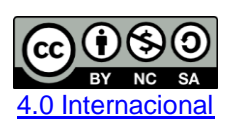

Esta licença permite remixe, adaptação e criação a partir do trabalho, para fins não comerciais, desde que sejam atribuídos créditos ao(s) autor(es) e que licenciem as novas criações sob termos idênticos. Conteúdos elaborados por terceiros, citados e referenciados nesta obra não são cobertos pela licença.

## **PEDRO IGOR FERNANDES BOA SORTE**

# **DIMENSIONAMENTO DE ROTOR PARA UMA TURBINA DO TIPO FRANCIS PARA PCH**

Trabalho de Conclusão de Curso de Graduação apresentado como requisito para obtenção do título de Bacharel em Engenharia Mecânica da Universidade Tecnológica Federal do Paraná (UTFPR).

Data de aprovação: 16/dezembro/2021

#### Denise Alves Ramalho Doutora Universidade Tecnológica Federal do Paraná

\_\_\_\_\_\_\_\_\_\_\_\_\_\_\_\_\_\_\_\_\_\_\_\_\_\_\_\_\_\_\_\_\_\_\_\_\_\_\_\_\_\_\_\_\_\_\_\_\_\_\_\_\_\_\_\_\_\_\_\_\_\_\_\_\_\_\_\_\_\_\_\_\_\_\_

Aldo Przybysz **Doutor** Universidade Tecnológica Federal do Paraná

\_\_\_\_\_\_\_\_\_\_\_\_\_\_\_\_\_\_\_\_\_\_\_\_\_\_\_\_\_\_\_\_\_\_\_\_\_\_\_\_\_\_\_\_\_\_\_\_\_\_\_\_\_\_\_\_\_\_\_\_\_\_\_\_\_\_\_\_\_\_\_\_\_\_\_

Sérgio Dalmás Doutor Universidade Tecnológica Federal do Paraná

\_\_\_\_\_\_\_\_\_\_\_\_\_\_\_\_\_\_\_\_\_\_\_\_\_\_\_\_\_\_\_\_\_\_\_\_\_\_\_\_\_\_\_\_\_\_\_\_\_\_\_\_\_\_\_\_\_\_\_\_\_\_\_\_\_\_\_\_\_\_\_\_\_\_\_

**GUARAPUAVA**

## **RESUMO**

O Brasil possui um sistema hidrográfico muito favorável ao desenvolvimento de hidrelétricas. Nesse setor se destacam as pequenas centrais hidrelétricas, PCHs, por apresentarem baixo impacto ambiental e devido a suas viabilidades econômicas. Um elemento muito importante numa hidrelétrica é o rotor, através do qual, o escoamento de água gera energia mecânica que posteriormente é transformada em energia elétrica pelo gerador. A eficiência do rotor influencia toda a hidrelétrica, se tornando um tema bem chamativo para estudo. O presente trabalho versa sobre o dimensionamento preliminar do rotor de uma turbina tipo Francis. Os dados coletados foram obtidos através de um estudo pratico profissional da PCH Rio Branco localizada no município de Alta Floresta D'Oeste, no estado de Rondônia. Partindo da elaboração do roteiro de cálculo baseado na bibliografia apresentada foi possível implementar um programa desenvolvido no Software MATLAB. Esse programa gera dimensões preliminares da superfície média da pá de um rotor do tipo Francis, que alimentada por dados da PCH estudada, gerou resultados que foram comparados com um projeto comercial cedido por uma empresa. O erro percentual foi menor que 0,6% nessa comparação, possibilitando afirmar que a programação tem uma boa concordância com o projeto comercial.

**Palavras-chave:** PCH; turbina; Francis, rotor.

# **ABSTRACT**

Brazil has a hydrographic system that is very favorable to the development of hydroelectric plants. In this sector, small hydroelectric plants, SHPs, stand out for their low environmental impact and because of their economic feasibility. A very important element in a hydroelectric plant is the rotor, through which the flow of water generates mechanical energy that is later transformed into electrical energy by the generator. The rotor efficiency influences the entire hydroelectric plant, making it a very attractive subject for study. The present work deals with the preliminary dimensioning of the rotor of a Francis turbine. The collected data were obtained through a professional practical study of the PCH Rio Branco located in the municipality of Alta Floresta D'Oeste, in the state of Rondônia. Starting from the elaboration of the calculation script based on the bibliography presented, it was possible to implement a program developed in the MATLAB Software. This program generates preliminary dimensions of the average surface of the blade of a Francis-type rotor, which, fed by data from the studied SHP, generated results that were compared with a commercial project provided by a company. The percentage error was less than 0.6% in this comparison, making it possible to state that the schedule is in good agreement with the commercial project.

**Keywords:** SHP; turbine; Francis, rotor.

# **LISTA DE FIGURAS**

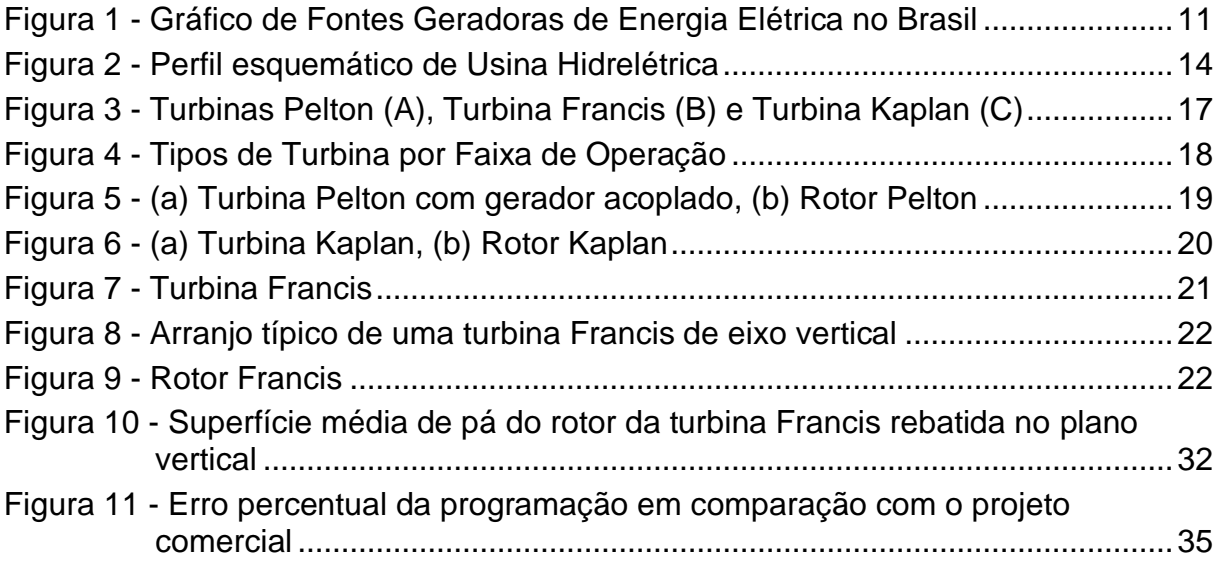

# **LISTA DE TABELAS**

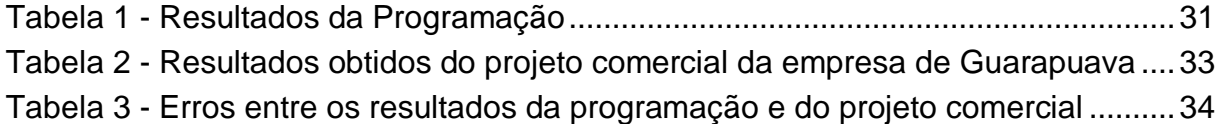

# **LISTA DE ABREVIATURAS E SIGLAS**

- ANNEL Agência Nacional de Energia Elétrica
- CGH Central Geradora Hidrelétrica
- IBGE Instituto Brasileiro de Geografia e Estatística
- LTDA Sociedade Limitada
- ONU Organização das Nações Unidas
- PCH Pequena Central Hidrelétrica
- UHE Usina Hidrelétrica de Energia
- UTFPR Universidade Tecnológica Federal do Paraná

# **LISTA DE SÍMBOLOS**

 $g$  Aceleração gravitacional

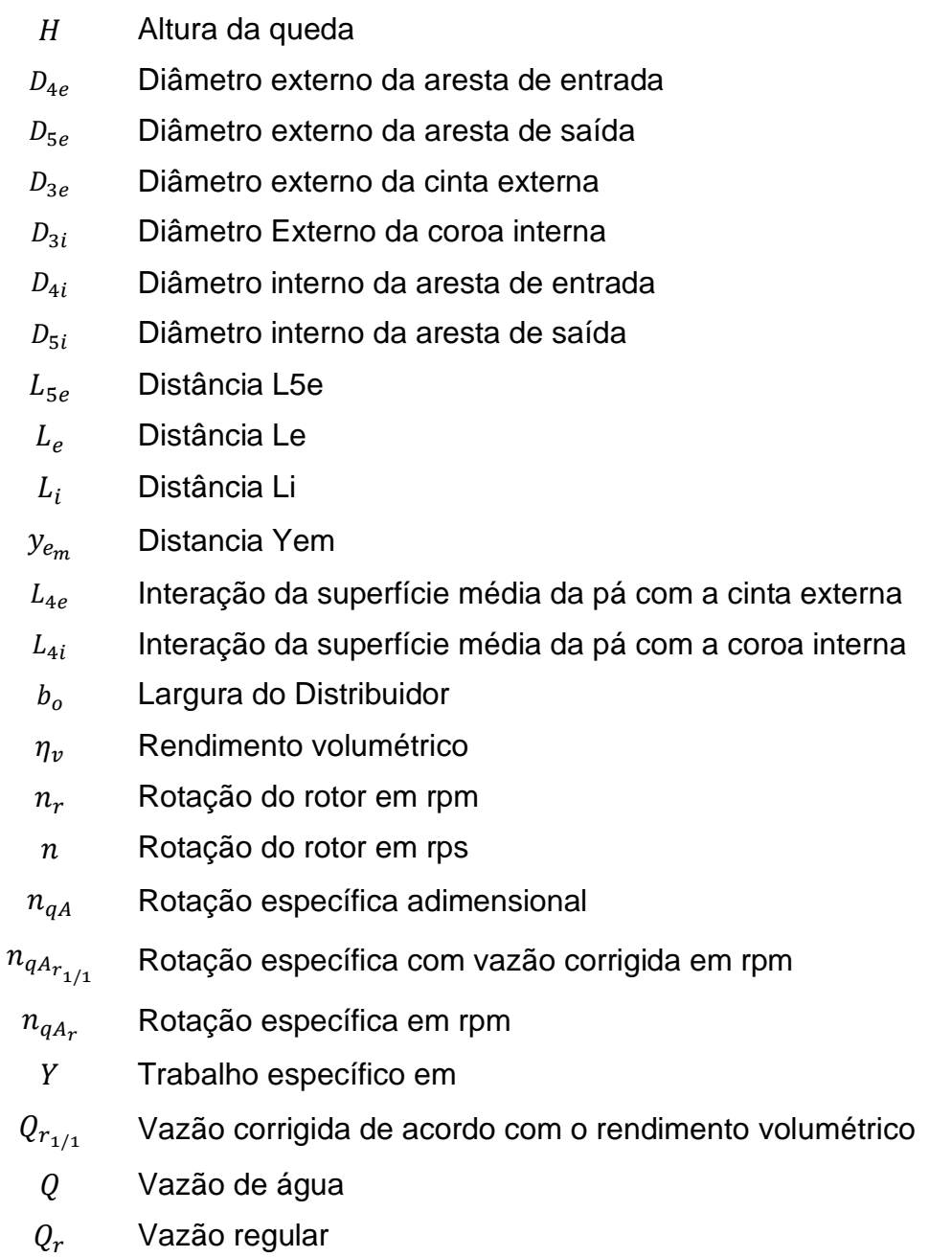

# **SUMÁRIO**

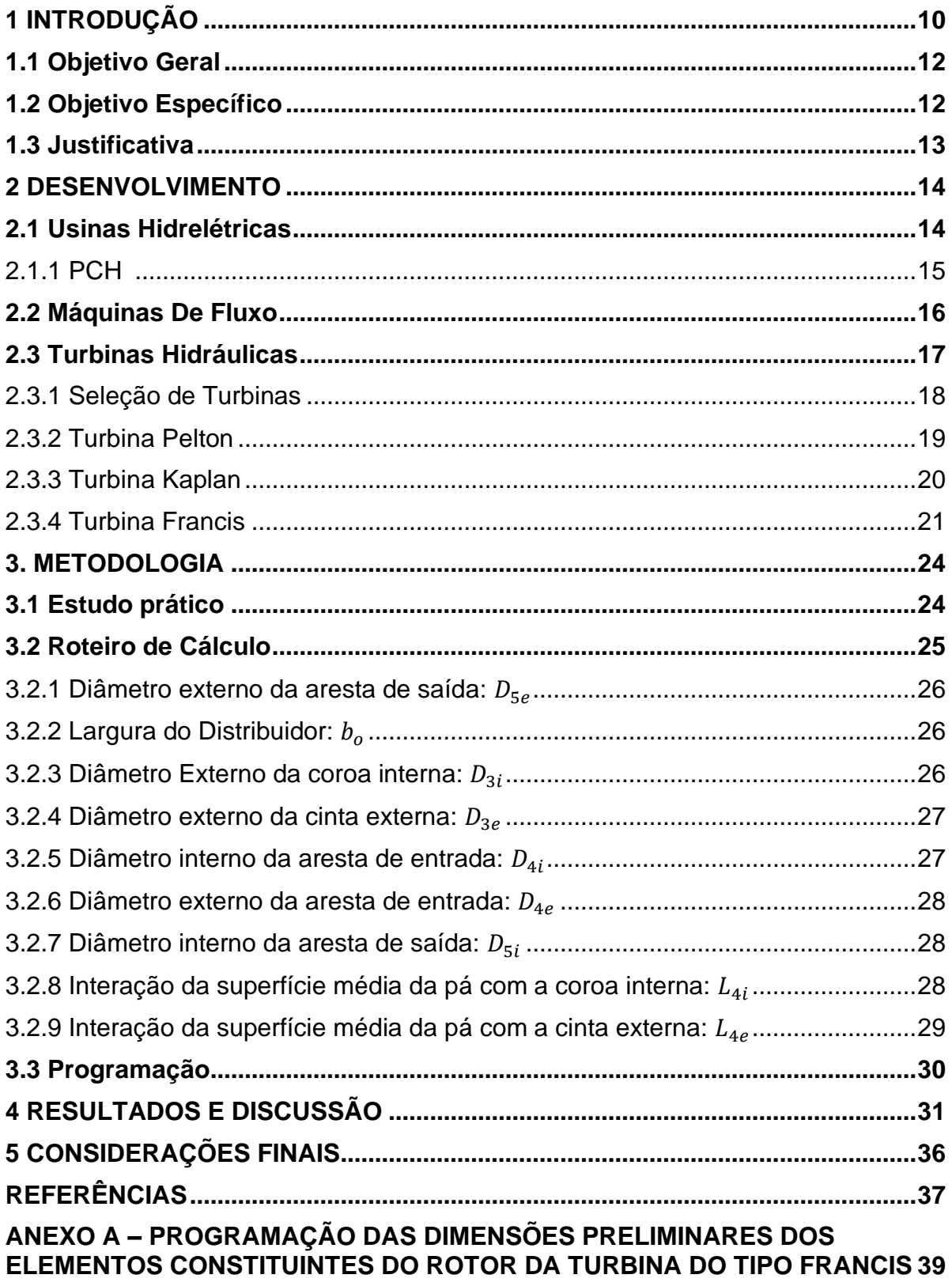

# <span id="page-12-0"></span>**1 INTRODUÇÃO**

A sociedade atual se caracteriza por uma elevada e crescente demanda energética. Ao longo da história o domínio das fontes de energia possibilitou a evolução das civilizações a partir de combustíveis fósseis como carvão e petróleo. Vetores energéticos como a eletricidade estão enraizados em todas as atividades atuais, desde condicionamento ambiental até propiciar o crescimento econômico, dependente de setores como comércio, agricultura e indústria. Com o aumento da dependência energética e a restrição de combustíveis fosseis o cenário mundial mudou, criando a necessidade de um desenvolvimento sustentável.

A geração de energia elétrica no século XXI, tornou-se importante para que o desenvolvimento fosse capaz de suprir as necessidades das gerações atuais sem comprometer as necessidades das gerações futuras. As fontes renováveis como solar, hídrica e eólica tornaram-se fundamentais. O foco agora é diversificar, baratear, tornar menos poluente e mais eficiente, tornando-as comercialmente viáveis. Outra solução difundida atualmente é o estimulo ao uso eficiente da energia, contendo a expansão do consumo sem comprometer a qualidade de vida e o desenvolvimento econômico (ANNEL, 2003).

Segundo o IBGE, o Brasil é o 5º maior país do mundo em território, 6ª maior população, sua economia é a 8º maior, 7º maior em consumidor energético (ONU, 2013) e é o 1º em potencial hidrelétrico do mundo, um total de 260 mil MW (Eletrobrás, 2015). Isso graças ao sistema denso e complexo de rios, com 8 grandes bacias hidrográficas. Deste total, pouco mais de 40% é utilizado, cerca 105 mil MW de potência. A Figura 1 apresenta o gráfico de fontes geradoras de energia elétrica no Brasil segundo a Agência Nacional de Energia Elétrica (ANEEL) em maio de 2019. Nota-se que a geração de energia brasileira é composta 63,86% de fonte hidrelétrica, 25,73% de fonte termelétrica, 9,14% de fonte eólica, 1,27% de fonte fotovoltaica e menos de 1% das marés.

<span id="page-13-0"></span>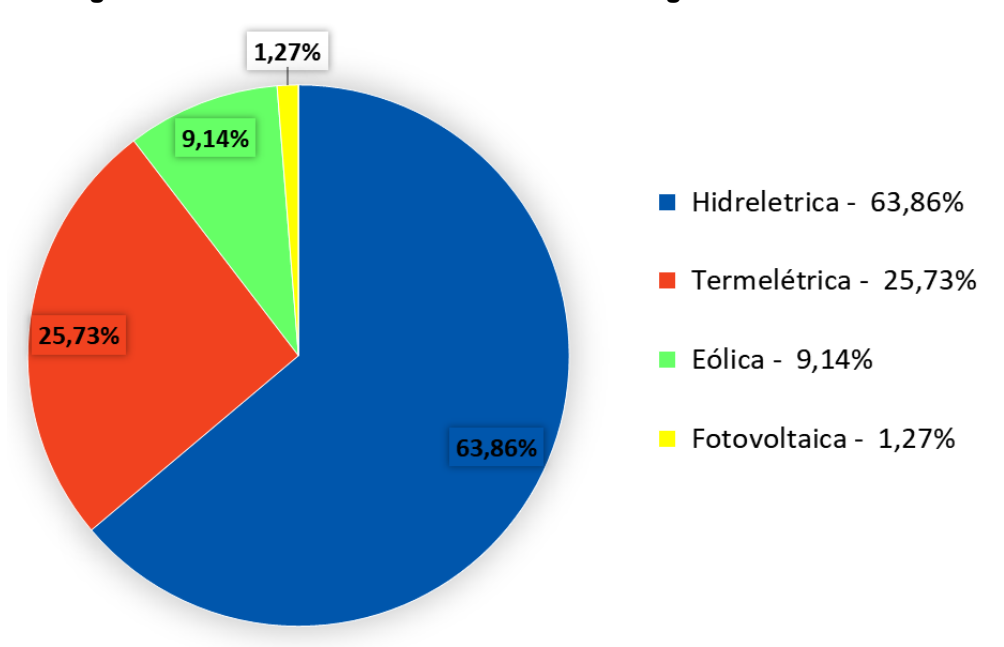

**Figura 1 - Gráfico de Fontes Geradoras de Energia Elétrica no Brasil**

**Fonte: ANEEL (2019)**

O setor de produção elétrico do Brasil é considerado "limpo", visto que a maior parte dele é formado por usinas hidrelétricas que não se caracterizam pela emissão de gases poluentes, conforme mostrado na Figura 1. Segundo Michels (1991), o potencial para construção de grandes centrais hidrelétricas no Brasil, já está praticamente esgotado, e apenas 40% do potencial hídrico é utilizado. Outro obstáculo dessa expansão está relacionado a questões ambientais e jurídicas. As Pequenas Centrais Hidrelétricas (PCHs) se tornam uma alternativa nesse cenário. Por serem de pequeno porte, seu impacto ambiental é menor, sua implantação é mais simples e possuem uma série de benefícios dados pelo governo para o crescimento desse tipo de investimento (ANEEL, 2003).

O funcionamento de uma usina hidrelétrica vem da força hídrica, a água escoa por tubulações até passar pela turbina, dessa forma a energia potencial da água é transformada em energia mecânica, conforme demostrado na Figura 2. A turbina está conectada a um gerador que transforma a energia de movimento em energia elétrica. Existem diversos tipos de turbinas no mercado, o que torna fundamental um estudo aprofundado para encontrar o melhor tipo para cada caso especifico. Visto que o rotor é o elemento mais importante no processo de transformação de energia em uma turbina, pois determina a eficiência da mesma para diferentes regimes de operação. É de grande importância um projeto adequado deste componente. (HENN, 2012).

## <span id="page-14-0"></span>**1.1 Objetivo Geral**

O objetivo geral deste trabalho consiste em realizar um estudo de caso sobre o perfil do rotor de uma turbina tipo Francis da PCH Rio Branco - Hidrossol Hidrelétrica Cassol Ltda., e implementar um roteiro de cálculo para obter valores necessários para o dimensionamento inicial de um rotor de Turbina Francis. A realização do projeto inicia-se com o estudo prático na Usina Hidrelétrica Rio Branco, seguindo o equacionamento teórico, que sequenciado e aplicado aos aspectos desejados, fornece elementos que permitem fazer um dimensionamento inicial da superfície da pá do rotor da turbina tipo Francis a ser comparada com um projeto comercial de uma empresa de Guarapuava responsável por fornecer turbinas hidráulicas.

## <span id="page-14-1"></span>**1.2 Objetivo Específico**

A pesquisa foi desenvolvida com base nos seguintes objetivos específicos:

- ➢ Realização de um estudo prático na PCH Rio Branco Hidrossol Hidrelétrica Cassol Ltda;
- ➢ Realização do roteiro de cálculo com base nas informações contidas na bibliografia;
- ➢ Implementar o roteiro de cálculo através da plataforma de programação MATLAB;
- ➢ Validação dos resultados obtidos a partir de um projeto comercial.

#### <span id="page-15-0"></span>**1.3 Justificativa**

O Brasil possui um abundante sistema hidrográfico. Evidência disso é o fato de o país possuir um total de 7.439 empreendimentos hidrelétricos em operação, totalizando 165.462.927 kW de potência instalada (ANEEL, 2019). As Pequenas Centrais Hidrelétricas (PCH's) apresentam menor impacto ambiental em comparação às demais usinas hidrelétricas, são fontes de energia renovável, além de serem atrativas pela sua viabilidade financeira. Em meio a inúmeros investimentos em energias renováveis, de baixo impacto ambiental, socialmente justas e economicamente viáveis, as PCH's têm sido alternativas promissoras desde 1997, quando o setor elétrico deixou de ser monopólio do Estado e as empresas voltaram seus investimentos para energias renováveis (ABRAPCH, 2019).

O funcionamento de uma PCH é vinculado, essencialmente, à operação de uma turbina. O rotor é o principal elemento no processo de transformação de energia e é responsável por determinar a eficiência para diferentes regimes de operação. Visto a importância desse equipamento em uma usina hidrelétrica, sua eficácia está diretamente relacionada com o desempenho da usina (BRASIL, 2006). Ajustes, alterações, soluções ou até mesmo constatações que promovam a máxima eficiência e eficácia da PCH são indispensáveis não só para a empresa, mas para a sociedade de forma geral, pois os recursos utilizados em uma usina não partem apenas dos investidores, mas também do poder público, que concede a outorga de direito de uso dos recursos hídricos (ANEEL, 2003)

Além disso, o presente estudo procura contribuir para a academia de forma geral, a fim de inspirar ou auxiliar novas pesquisas.

#### <span id="page-16-1"></span>**2 DESENVOLVIMENTO**

### <span id="page-16-2"></span>**2.1 Usinas Hidrelétricas**

As Usinas Hidrelétricas são estruturas de geração de energia que utilizam a força da água para a produção de eletricidade. Segundo a ANEEL (2008), a estrutura das usinas hidrelétricas é formada basicamente por reservatório, sistema de captação e adução de água (canais e dutos), casa de força e vertedouro. A barragem interrompe o curso normal do rio, criando um reservatório que permite a formação de desnível, captação da água em volume adequado e a regularização da vazão do rio. O sistema de captação e adução são constituídos por canais responsáveis por levar a água até a casa de força. A casa de força é onde se encontram as turbinas, e que junto com o gerador, produz a energia elétrica. Após a água passar pelas turbinas ela é restituída ao leito natural do rio. O vertedouro permite a saída da água sempre que o limite do reservatório é ultrapassado.

A Figura 2 mostra o perfil esquemático do percurso da água em uma usina hidrelétrica.

<span id="page-16-0"></span>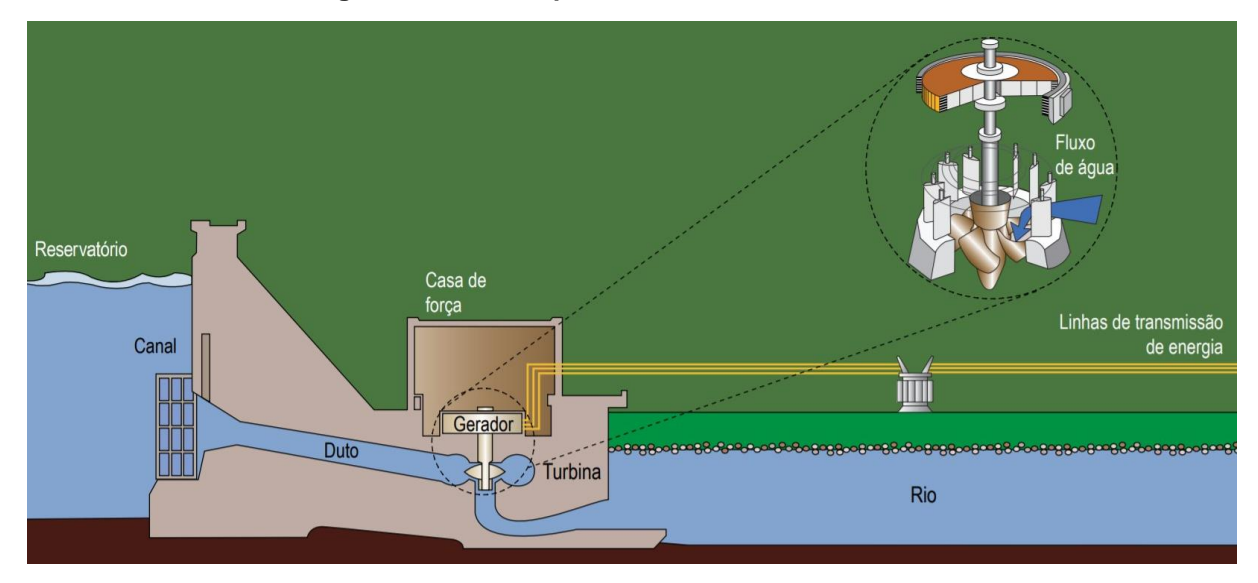

**Figura 2 - Perfil esquemático de Usina Hidrelétrica**

### **Fonte: ANEEL (2008)**

De acordo com a ANEEL (2008), existem dois tipos de usinas hidrelétricas classificadas de acordo com o tipo de reservatório: a de acumulação e a de fio d'água. As de acumulação estão geralmente localizadas em altas quedas d'água. O

reservatório acumula água, que serve como estoque para períodos de estiagem. Esse reservatório regula a vazão da água que irá passar pela usina, de forma a permitir a operação integrada de usinas. As de fio d'água usam o fluxo dos rios com o mínimo ou nenhum acúmulo do recurso hídrico.

A ANEEL adota três classificações para dimensionar o tamanho das usinas hidrelétricas segundo a potência instalada:

- Centrais Geradoras Hidrelétricas (CGH), com até 1 MW de potência instalada;
- Pequenas Centrais Hidrelétricas (PCH), acima de 1 MW e menor que 30 MW de potência instalada;
- Usina Hidrelétrica de Energia (UHE), com mais de 30 MW de potência de energia.

De acordo com o Banco Nacional da Geração da ANEEL, em maio de 2019 existem no Brasil em operação 703 CGHs, com potência fiscalizada de 716 MW; 424 PCH's, com potência fiscalizada de 5.205 MW; e 217 UHEs, com potência de 99.309 MW. Com isso a geração de energia hidráulica no Brasil corresponde a 63,86% do total de energia gerada. Isso corresponde a 105.231 MW de potência fiscalizada.

# <span id="page-17-0"></span>2.1.1 PCH

A PCH (Pequena Central Hidrelétrica) tem potência entre 1 MW e 30 MW, e área total de reservatório igual ou inferior a 3 km<sup>2</sup>. Ela necessita de um único registro da ANEEL para operar. Já uma hidrelétrica categorizada como UHE, que possui potência acima de 30 MW, só pode ser construída mediante outorga de concessão dada aos agentes interessados em processo de licitação pública. Assim as PCH's representam uma forma rápida e eficiente de expansão de oferta de energia elétrica se comparada as demais hidrelétricas, possibilitando um atendimento às necessidades de cargas de pequenas cidades ou regiões rurais, uma vez que geralmente complementam o fornecimento existente. Por isso, além de simplificar o processo de implantação, o governo oferece uma série de benefícios para o crescimento desse tipo de investimento (ANEEL, 2003).

#### <span id="page-18-0"></span>**2.2 Máquinas De Fluxo**

Máquina de fluxo é um transformador de energia em que o meio operante é um fluido não confinado. E são classificadas segundo a conservação de energia em: Máquina de fluxo Motora, como as turbinas, que transforma energia disponível de origem hidráulica ou térmica em trabalho mecânico; e Máquina de Fluxo Operadora, como as bombas, que recebe trabalho mecânico do meio externo transformando-o em energia hidráulica ou térmica de pressão (SOUZA, 2011).

Segundo Macintyre (1997) as máquinas motrizes hidráulicas, ou máquinas de fluxo motoras, são divididas em dois tipos principais:

- As turbinas hidráulicas, onde o escoamento da água se dá em canais formados por pás curvas, dispostas simetricamente em torno de um eixo móvel, o rotor. A água atua por sua velocidade;
- Rodas hidráulicas, onde a água desenvolve forças que produzem o conjugado motor. A água atua por peso ou por velocidade.

Segundo Souza (2011), as máquinas de fluxo hidráulicas são formadas pela parte fixa: a carcaça; e pela parte rotativa: o rotor ou os rotores. As partes dessa máquina são constituídas por injetores, difusores aletas e pás. O injetor é responsável por aumentar a velocidade do fluido no sentido do escoamento, transformando energia de pressão em energia cinética, para que seja transformada em trabalho mecânico. O difusor é construído para que a velocidade decresça no sentido do escoamento, função inversa do injetor. As aletas podem ser fixas ou móveis, fazem parte de prédistribuidores, recondutores e distribuidores, que são componentes que direcionam o fluxo e mantêm a geometria da carcaça. As pás se diferem das aletas pois fazem parte dos rotores das máquinas de fluxo.

O rotor é o órgão móvel, o principal da máquina de fluxo, é onde ocorre a transformação das energias mecânica e de fluido. Ele é formado por pás giratórias onde o fluido de trabalho circula. Quando em contato com o fluido ele recebe ou cede energia. O rotor é acoplado em um eixo que atravessa a carcaça. Outra parte importante nas máquinas de fluxo é o sistema diretor, cuja função é de coletar o fluido e encaminha-lo para a direção determinado (BRASIL, 2006).

#### <span id="page-19-1"></span>**2.3 Turbinas Hidráulicas**

Turbinas hidráulicas são máquinas que, através da força e pressão da água, transformam energia potencial em energia mecânica. O fluxo da água chega até as turbinas através de uma tubulação chamada de conduto forçado, exerce pressão sobre as pás do rotor causando o movimento, fazendo com que as pás girem e posteriormente é descarregado via conduto de sucção. Essa energia mecânica de movimento do rotor será então transformada em energia elétrica pelo gerador. Segundo Costa (2003), três tipos de turbinas são mais utilizados, as turbinas Pelton, Francis e Kaplan, e a escolha depende particularmente de condições locais e da altura da água em relação ao nível da turbina (Hidroenergia, 2019 e Costa, 2003). O modelo mais utilizado é o Francis, devido sua adaptação em locais tanto de queda de água baixa ou alta e, por trabalhar totalmente submerso, seu eixo pode ser horizontal ou vertical. O Kaplan é usado em locais com baixa queda (10 m a 70 m). E a Pelton em locais de elevada queda (200 m a 1500 m) (ANEEL, 2005). Os 3 tipos são esquematizados na Figura 3.

<span id="page-19-0"></span>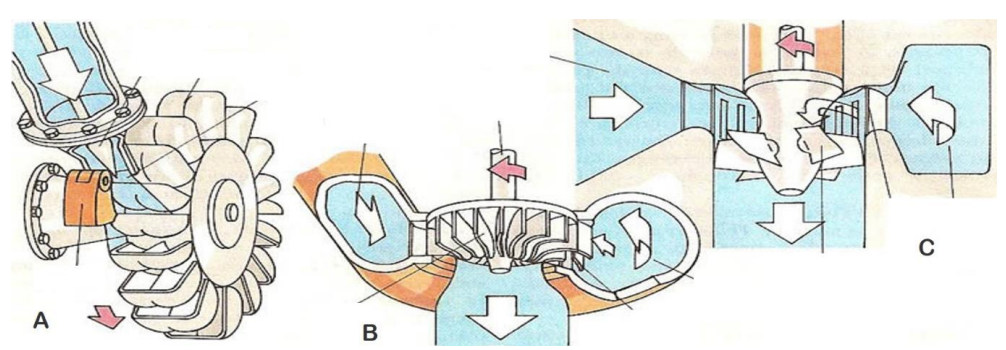

**Figura 3 - Turbinas Pelton (A), Turbina Francis (B) e Turbina Kaplan (C)**

**Fonte: Adapitada de The Encyclopedia of Alternative Energy (2016)**

As turbinas podem ser classificadas quanto a variação de pressão estática em turbinas de impulsão ou de reação. Na de impulsão, a pressão estática permanece constante entre a entrada e saída do rotor e é apropriada para um alcance de alturas de 150 metros a 2000 metros, sendo o tipo predominante a turbina Pelton. Na turbina de reação, por sua vez, ocorre redução da pressão estática ao atravessar o rotor, e é dividida em dois principais tipos segundo o escoamento; de escoamento radial ou misto, o principal exemplo é a turbina Francis; de escoamento axial, onde se encaixa a turbina Kaplan (RAMOS e SILVA, 2009 e GERMER, 2015).

#### <span id="page-20-1"></span>2.3.1 Seleção de Turbinas

Na Figura 4 é possível visualizar o campo de aplicação dos principais tipos de turbinas utilizados, a Kaplan, a Francis e a Pelton, levando-se em consideração a altura da queda d'água, a vazão e a potência. Observa-se que as regiões das turbinas se sobrepõem mesmo para três casos específicos, dificultando escolher com exatidão qual o melhor tipo para determinada utilização. Por isso deve-se levar em consideração outros assuntos não tratados aqui, como custo da turbina/gerador/implantação, risco de cavitação, flexibilidade de operação, facilidade de manutenção, disponibilidade no mercado entre outros assuntos (HENN, 2012).

<span id="page-20-0"></span>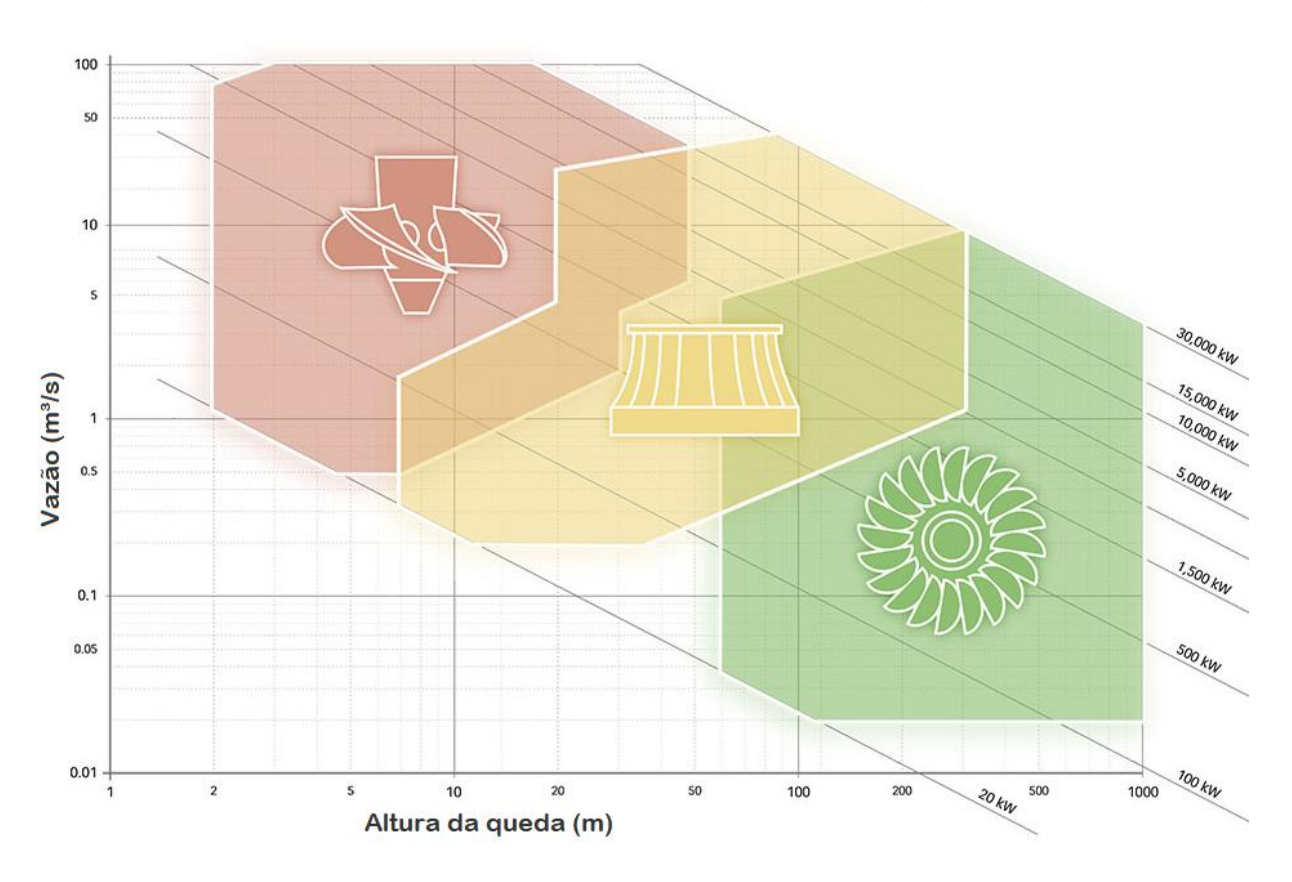

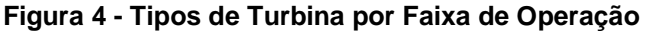

### **Fonte: Adaptada de Hidroenergia (2019)**

A Figura 4 relaciona a vazão em metros cúbicos por segundo, no eixo vertical, com a altura da queda em metro, no eixo horizontal, à direita encontra-se a potência gerada. A região em vermelho corresponde à Turbina Kaplan, em amarelo à Francis e em verde à Pelton. Assim é perceptível caracterizar que quando se tem baixas quedas e vazão alta é mais adequado o uso de turbinas Kaplan, pois apresentam uma

eficiência constate em amplas faixas de operação. Já no caso oposto, onde se tem quedas altas e baixa vazão, é recomendado utilizar Turbinas tipo Pelton. Já as turbinas tipos Francis estão no meio termo das duas, são utilizadas em condições medianas tanto de vazão quanto de tamanho da queda d'água, por isso é o tipo de turbina mais utilizado atualmente.

## <span id="page-21-1"></span>2.3.2 Turbina Pelton

A turbina Pelton, mostrada na Figura 5 (a), é uma turbina de impulsão, geralmente de eixo horizontal, com o gerador montado ao lado. Utilizada em usinas cujas alturas das quedas d'água são grandes. O fluxo de água é direcionado pelos injetores para acionar o rotor da turbina, de modo que se aproveite o máximo de movimento da água. A velocidade é regulada ajustando o fluxo de água nos injetores através de válvulas que variam a abertura do injetor. Nessas turbinas a queda total de pressão da água ocorre no injetor, não havendo queda de pressão no contato com as pás. A energia cinética da água, energia de entrada, é transformada no trabalho mecânico de acionar o eixo ou é dissipada na forma de atrito. O ideal seria que a velocidade da água seja reduzida à zero depois do contato com as pás, porém não é isso que ocorre, pois, uma parte dessa velocidade é perdida defletida para o duto de sucção (COSTA, 2003).

<span id="page-21-0"></span>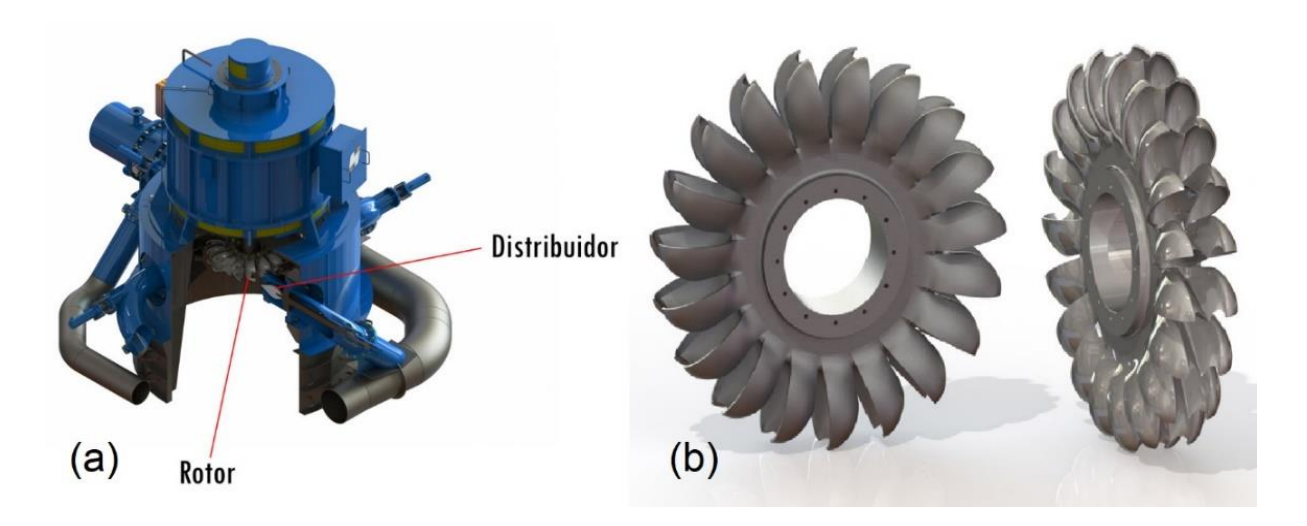

**Figura 5 - (a) Turbina Pelton com gerador acoplado, (b) Rotor Pelton**

**Fonte: Adaptado de Hidroenergia (2019)**

Segundo Ramos e Silva (2009), as partes principais das turbinas Pelton, são:

- Distribuidor, um bocal de forma apropriada a guiar a água até a pá do receptor;
- Rotor, possui uma certa quantidade de pás na periferia de um disco que gira acoplado a um eixo, demostrado da Figura 5 (b);
- Defletor de jato, responsável por interceptar o jato, desviando-o das pás, quando ocorre uma diminuição brusca na potência da rede de energia;
- Bocal de frenagem, faz incidir um jato nas costas das pás, contra o sentido de rotação, útil para frear a turbina rapidamente.

# <span id="page-22-1"></span>2.3.3 Turbina Kaplan

É um tipo de turbina de reação a hélice com pás ajustáveis que utiliza uma combinação de pressão e velocidade da água para acionar o eixo. São usadas em instalações com queda de 15 m a 60 m e velocidade da água através da turbina bem alta. Sua vantagem é o alto rendimento sobre um espectro de alturas de queda e aberturas do distribuidor, pois tanto a abertura do distribuidor quanto o ângulo das pás podem ser ajustados com a turbina em funcionamento, e isso lhe permite otimizar a eficiência da turbina (COSTA, 2003). Na Figura 6 (a) observa-se a turbina tipo Kaplan com alguns componentes ressaltados.

<span id="page-22-0"></span>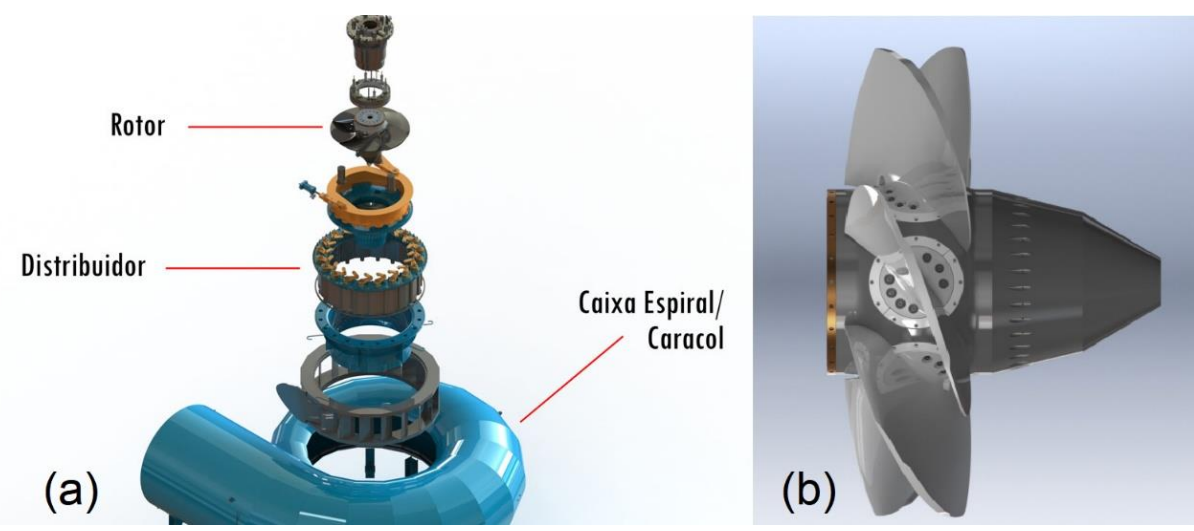

# **Figura 6 - (a) Turbina Kaplan, (b) Rotor Kaplan**

**Fonte: Adaptada de Hidroenergia (2019)**

Segundo Ramos e Silva (2009), os principais componentes de uma turbina Kaplan são os seguintes:

- Distribuidor, possui pás que têm suas inclinações comandadas por um sistema, é responsável por proporcionar a descarga correspondente à potência demandada, com o ângulo mais adequado para a entrada da água no rotor;
- Rotor, mostrado na Figura 6 (b), possui pás que podem ser ajustáveis de acordo com a demanda de potência;
- Tubo de sucção, conduz a água que sai do rotor;
- Caracol ou caixa espiral, pode ter seção transversal circular, retangular ou trapezoidal com estreitamento na direção do distribuidor.

# <span id="page-23-1"></span>2.3.4 Turbina Francis

As turbinas Francis, da Figura 7, são turbinas de reação do tipo fluxo radial, nelas a água ocupa completamente toda a cavidade ocupada pelo rotor e, ao passar, transfere energia de pressão e energia cinética às pás do rotor. Esse tipo de turbina é bem versátil, sendo aplicável em instalações de diferentes alturas de queda d'água, desde a menores de 10 m até cerca de 250 m. Neste tipo, a água sob pressão entra em um conduto em espiral que circunda as pás móveis e flui através de pás fixas na direção radial para o interior da turbina, então a água passa pelo rotor no sentido descendente, forçando as pás móveis, acionando o rotor, que gira o eixo da turbina acionando o gerador (COSTA, 2003).

<span id="page-23-0"></span>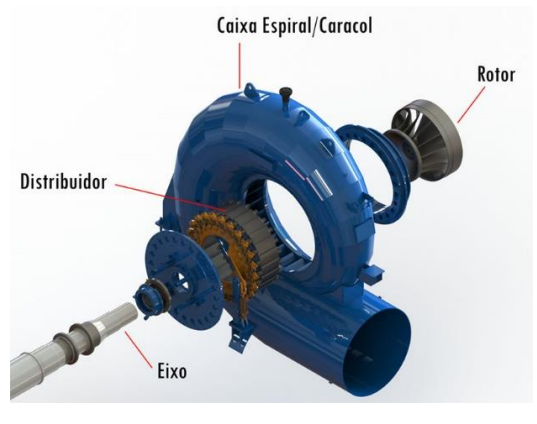

#### **Figura 7 - Turbina Francis**

**Fonte: Hidroenergia (2019)**

<span id="page-24-0"></span>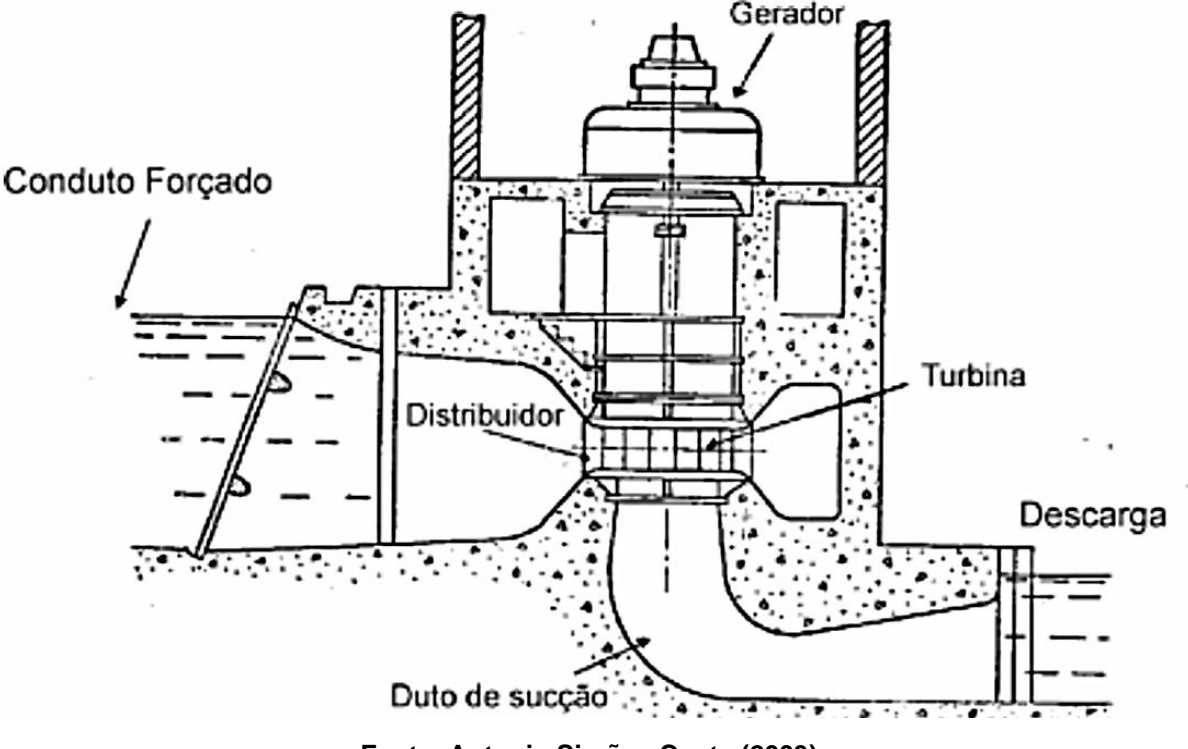

**Figura 8 - Arranjo típico de uma turbina Francis de eixo vertical**

**Fonte: Antonio Simões Costa (2003)**

Na Figura 8 observa se o arranjo típico de uma turbina Francis de eixo vertical, com alguns dos seus principais componentes. De acordo Ramos e Silva (2009) e Costa (2003) os órgãos principais de uma turbina Francis são:

- Condutor em espiral ou caracol, é uma caixa no formato geralmente de caracol do tipo fechado ou uma câmera ou poço de adução no tipo aberto;
- Distribuidor, dotado de pás móveis, exerce função de controle de velocidade para a turbina, por onde a água flui antes de alcançar o rotor. A posição do distribuidor faz com que a água tenha uma velocidade tangencial quando passa pelo rotor, definindo a eficiência da turbina.
- <span id="page-24-1"></span>• Rotor, dotado de pás com formato especial, como visto na Figura 9; **Figura 9 - Rotor Francis**

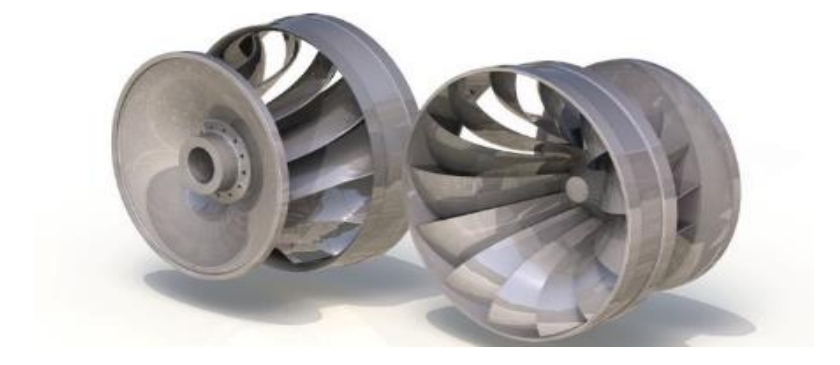

#### **Fonte: Hidroenergia (2019)**

- Duto de sucção, conduz a água que sai do rotor, importante pois permite que o rotor da turbina fique acima do nível de descarga, e reduz a velocidade de descarga de modo a reduzir as perdas de energia cinética. Com o duto vedado ao ar, forma-se vácuo parcial devido à alta velocidade da água, e essa pressão baixa tende a aumentar a queda de pressão nas pás do rotor, havendo assim maior eficiência global na turbina;
- Válvula de alívio ou regulador de pressão, é um segundo dispositivo de segurança, é uma válvula acionada pelo anel de comando do distribuidor. Se há uma rejeição brusca de carga e o distribuidor é fechado rapidamente, então a válvula de pressão é aberta rapidamente, evitando golpe de aríete, que é a um pico de pressão causado por uma variação súbita.

As turbinas do tipo Francis podem ter seu eixo posicionado verticalmente ou horizontalmente. As vantagens das turbinas de eixo horizontal são uma maior disposição da sala de máquinas, já que a turbina e o gerador estão no mesmo nível, fácil montagem e entendimento, facilidade de manutenção e custos reduzidos para as mesmas condições (RAMOS e SILVA, 2009).

#### <span id="page-26-0"></span>**3. METODOLOGIA**

Para a realização do projeto foi necessária a interação entre teoria, prática e o dimensionamento. Partindo do equacionamento teórico e aplicando as informações obtidas a partir do estudo prático na usina, foi possível realizar a programação do roteiro de cálculo preliminar da projeção vertical rebatida da superfície média do rotor de uma turbina tipo Francis. Os resultados encontrados foram aferidos com um software disponibilizado por uma empresa de Guarapuava responsável por produzir turbinas hidrelétricas.

## <span id="page-26-1"></span>**3.1 Estudo prático**

O estudo prático teve início em julho de 2019, quando a ocorreu a oportunidade de estágio. A PCH Rio Branco teve início de sua operação em 2005. Alimentada pelo rio de mesmo nome, faz parte de diversas outras hidrelétricas que geram energia para a região rondoniense, localizada no município de Alta Floresta D'Oeste, no estado de Rondônia, a hidrelétrica pertence ao grupo Hidrossol Hidrelétricas Cassol LTDA. A usina Rio Branco é considerada uma PCH, pois sua potência é de 6.9 mW, e nela foi possível coletar informações, entender na prática o seu funcionamento e suas particularidades.

A usina hidrelétrica possui uma queda líquida de 25,5 metros de altura, vazão de água de 10,60 m<sup>3</sup>/s, 3 turbinas Francis de eixo vertical com potência de 2378 kW e rotação de 360 rpm. Esses dados foram coletados para serem utilizados na programação do dimensionamento preliminar no presente trabalho.

#### <span id="page-27-0"></span>**3.2 Roteiro de Cálculo**

O roteiro de cálculo foi baseado nos livros de Souza, Projeto de Máquinas de Fluxo: TOMO I, Base Teórica e Experimental e TOMO III, Turbinas Hidráulicas com Rotores tipo Francis. Para dar início ao dimensionamento do rotor de uma turbina tipo Francis, é imprescindível ter conhecimento de algumas características do projeto, como a vazão de água, altura de queda d'água e a rotação da turbina. Com esses dados principais deve-se encontrar o tipo de rotor Francis ideal, em função da rotação específica:

- Lento: rotação específica =  $n_{qA}$ , de 61 a 119;
- Normal: rotação específica =  $n_{aA}$ , de 120 a 219;
- Rápido: rotação específica =  $n_{qA}$ , de 220 a 350.

A rotação específica  $(n_{aA})$  é dada por:

$$
n_{qA} = 10^3 \cdot n \cdot \frac{\sqrt{Q}}{Y^{0.75}}
$$
 (1)

onde

 $n_{aA}$  (adimensional);  $n =$  rotação do rotor (rps);  $Q = \text{vazão de água (m}^3\text{/s)}$ ;  $Y =$  trabalho específico (J/kg).

O trabalho específico, é encontrado por:

$$
Y = g \cdot H \quad \left(\frac{J}{kg}\right) \tag{2}
$$

onde

g = Aceleração gravitacional (m/s<sup>2</sup>);

 $H =$  Altura da queda (m).

Com o valor da rotação específica, encontra-se o tipo de rotor Francis. A partir dessas informações, os cálculos para encontrar as dimensões necessárias para o dimensionamento são feitos.

<span id="page-28-0"></span>3.2.1 Diâmetro externo da aresta de saída:  $D_{5e}$ 

$$
D_{5e} = 24,786 \cdot \frac{H^{0,5}}{n_r} + 0,685 \cdot \frac{Q_r^{0,5}}{H^{0,25}} \quad (m)
$$
 (3)

onde

 $n_r$  = rotação do rotor (rpm);

 $Q_r$  = vazão regular (m<sup>3</sup>/s), dada por:

$$
Q_r = 0.731 \cdot \left(1 + 0.01 \cdot n_{qA_{r_{\frac{1}{1}}}}^{0.5}\right) \cdot Q_{r_{\frac{1}{1}}} \quad \left(\frac{m^3}{s}\right) \tag{4}
$$

onde

 $\bullet$   $\quad Q_{r_{1/1}}$ = vazão corrigida de acordo com o rendimento volumétrico

$$
Q_{r_{\frac{1}{1}}} = \eta_v \cdot Q \quad \left(\frac{m^3}{s}\right) \tag{5}
$$

 $\bullet$   $\eta_v$  = rendimento volumétrico.

■ 
$$
n_{qA_{r_{1/1}}}
$$
 = velocidade de rotação específica com vazão corrigida (rpm)

$$
n_{qA_{r_1}} = 3 \cdot n_r \cdot \frac{Q_{r_1}^{0,5}}{H^{0,75}} \qquad (rpm)
$$
 (6)

<span id="page-28-1"></span>3.2.2 Largura do Distribuidor:  $b_o$ 

$$
b_o = (0.168 \cdot 10^{-2} \cdot n_{qA_r} - 0.018 \cdot 10^{-4} \cdot n_{qA_r}^2) \cdot D_{5e} \quad (m)
$$
 (7)

onde

 $\bullet$   $\quad n_{qA_r}$ = velocidade de rotação específica (rpm):

$$
n_{qA_r} = 3 \cdot n_r \cdot \frac{Q_r^{0.5}}{H^{0.75}}
$$
 (8)

<span id="page-28-2"></span>3.2.3 Diâmetro Externo da coroa interna:  $D_{3i}$ 

Depende do valo da velocidade de rotação específica  $(n_{qA_r})$ :

• Se 60 
$$
\le n_{qA_r} \le 100
$$
:  
\n
$$
D_{3i} = (2,32 - 0,975 \cdot 10^{-2} \cdot n_{qA_r}) \cdot D_{5e} \quad (m)
$$
\n(9)

• Se 100 
$$
\langle n_{qA_r} \le 350:
$$
  

$$
D_{3i} = \left(0.7 + \frac{0.16}{2.11 \cdot 10^{-3} \cdot n_{qA_r} + 0.08}\right) \cdot D_{5e} \quad (m)
$$
(10)

$$
L_i = (1.6 + 0.675 \cdot 10^{-2} \cdot n_{qA_r} - 0.0712 \cdot 10^{-4} \cdot n_{qA_r}^2) \cdot D_{5e} \quad (m) \tag{11}
$$

<span id="page-29-0"></span>3.2.4 Diâmetro externo da cinta externa:  $D_{3e}$ 

Depende do valor da velocidade de rotação específica  $(n_{qA_{r}})$ :

• 
$$
\text{Se } 60 \le n_{qA_r} \le 100:
$$
  

$$
D_{3e} = (2.32 - 0.975 \cdot 10^{-2} \cdot n_{qA_r}) \cdot D_{5e} \quad (m)
$$
(12)

• Se 100 
$$
\lt n_{qA_r} \leq 350
$$
:  
\n
$$
D_{3e} = (1,255 - 0,633 \cdot 10^{-3} \cdot n_{qA_r}) \cdot D_{5e} \quad (m)
$$
\n(13)

$$
y_{e_m} = \frac{0,162 \cdot (D_{3e} - D_{5e})}{\sqrt{\frac{L_{5e}}{L_e} \cdot \left(1 - \frac{L_{5e}}{L_e}\right)^3}}
$$
 (m) (14)

onde

,

,

$$
L_e = (0.042 \cdot 10^{-4} \cdot n_{qA_r}^2 - 0.4 \cdot 10^{-2} \cdot n_{qA_r} + 1.2) \cdot D_{5e} \quad (m)
$$
 (15)

$$
L_{5e} = (0.26 - 0.21 \cdot 10^{-3} \cdot n_{qA_r}) \cdot D_{5e} \quad (m)
$$
 (16)

<span id="page-29-1"></span>3.2.5 Diâmetro interno da aresta de entrada:  $D_{4i}$ 

Depende do valor da velocidade de rotação específica  $(n_{qA_{r}})$ :

• Se 60  $\le n_{qA_r} \le 100$ :  $D_{4i} = (2,32 - 0,975 \cdot 10^{-2} \cdot n_{qA_r}) \cdot D_{5e}$  (*m*) (17)

• Se 100 
$$
\langle n_{qA_r} \le 350:
$$
  

$$
D_{4i} = (0.5 + 84.5 \cdot n_{qA_r}^{-1}) \cdot D_{5e} \quad (m)
$$
 (18)

<span id="page-30-0"></span>3.2.6 Diâmetro externo da aresta de entrada:  $D_{4e}$ 

Depende do valor da velocidade de rotação específica  $(n_{qA_{r}})$ :

• Se 60 
$$
\le n_{qA_r} \le 100
$$
:  
\n
$$
D_{4e} = (2,32 - 0,975 \cdot 10^{-2} \cdot n_{qA_r}) \cdot D_{5e} \quad (m)
$$
\n(19)

• Se 100 
$$
\langle n_{qA_r} \le 250
$$
:  
\n
$$
D_{4e} = (0.165 \cdot 10^{-4} \cdot n_{qA_r}^2 - 0.835 \cdot 10^{-2} \cdot n_{qA_r} + 2.017) \cdot D_{5e} \quad (m) \tag{20}
$$

• Se 250 
$$
\langle n_{qA_r} \le 350
$$
:  
\n
$$
D_{4e} = (1,025 - 0,03 \cdot 10^{-2} \cdot n_{qA_r}) \cdot D_{5e} \quad (m)
$$
\n(21)

<span id="page-30-1"></span>3.2.7 Diâmetro interno da aresta de saída:  $D_{5i}$ 

$$
D_{5i} = (0.86 - 2.18 \cdot 10^{-3} \cdot n_{qA_r}) \cdot D_{5e} \quad (m)
$$
 (22)

<span id="page-30-2"></span>3.2.8 Interação da superfície média da pá com a coroa interna:  $L_{4i}$ 

Depende do valor da velocidade de rotação específica  $(n_{qA_{r}})$ :

• Se 50 
$$
\le n_{qA_r} \le 210
$$
:  
\n
$$
L_{4i} = (3,785 \cdot 10^{-6} \cdot n_{qA_r}^2 - 1,673 \cdot 10^{-3} \cdot n_{qA_r} + 0,436) \cdot D_{4e} \quad (m) \tag{23}
$$

• 
$$
\text{Se } 210 < n_{qA_r} \leq 350:
$$
  
\n
$$
L_{4i} = (2,353 \cdot 10^{-6} \cdot n_{qA_r}^2 - 8,667 \cdot 10^{-3} \cdot n_{qA_r} + 0,328) \cdot D_{4e} \quad (m) \tag{24}
$$

<span id="page-31-0"></span>3.2.9 Interação da superfície média da pá com a cinta externa:  $L_{4e}$ 

Depende do valor da velocidade de rotação específica  $(n_{qA_r})$ :

• 
$$
\text{Se } 50 \le n_{qA_r} \le 210:
$$
  
\n
$$
L_{4e} = (3.713 \cdot 10^{-6} \cdot n_{qA_r}^2 - 1.907 \cdot 10^{-3} \cdot n_{qA_r} + 0.358) \cdot D_{4e} \quad (m) \tag{25}
$$

• Se 210 
$$
\lt n_{qA_r} \leq 350
$$
:  

$$
L_{4e} = (2,22 \cdot 10^{-4} \cdot 0,0833) \cdot D_{4e} \quad (m)
$$
(26)

### <span id="page-32-0"></span>**3.3 Programação**

O desenvolvimento do programa foi realizado no software MATLAB e teve como base a teoria analítica apresentada no roteiro de cálculo descrito nesse trabalho. Ele tem como função obter as dimensões preliminares dos elementos constituintes do rotor da turbina do tipo Francis. Com o intuito de facilitar a programação, buscou-se destrinchar as partes analíticas e separá-las em funções. Dessa forma tem-se um código modularizado e flexível, sendo possível o uso e o reuso de partes do código. Essas funções são arquivadas individualmente no formato *MATLAB Code*, extensão ".m", arquivo de texto usado pelo MATLAB que armazena as suas funções.

O código é constituído das seguintes partes, arquivos *MATLAB Code e MATLAB Live Script.* Esse último tem extensão ".mlx" e permite a criação de documentos interativos combinando comandos e suas saídas. O *MATLAB Live Script*  é o arquivo principal e responsável por chamar todas as funções na ordem lógica e correta, para dar corpo a programação. A escolha por esse formato, ocorreu devido à facilidade de visualizarão dos dados de saída.

Os dados de entrada da programação são: vazão de água  $(Q)$  em m<sup>3</sup>/s, altura da queda (H) em metros, rotação do rotor  $(n_r)$  em rpm e o rendimento volumétrico  $(\eta_v)$ , que é um valor adimensional de 0,99 pré-determinado por Souza (2011). Utilizando os arquivos *MATLAB Code* com as equações do roteiro de cálculo, obtémse a programação com todas as dimensões necessárias do trabalho. Já o *MATLAB Live Script* é o arquivo da programação que entrega os resultados em formato de uma tabela e gera um arquivo de Planilha do Microsoft Excel com os nomes de todos os dados e os valores dos resultados obtidos do dimensões preliminares dos elementos constituintes do rotor da turbina do tipo Francis.

## <span id="page-33-1"></span>**4 RESULTADOS E DISCUSSÃO**

<span id="page-33-0"></span>Г

Com base nos dados obtidos no estudo prático na PCH Rio Branco, onde temse, vazão de água ( $Q$ ) de 10,60m<sup>3</sup>/s, altura da queda (H) de 25,5m, rotação do rotor  $(n_r)$  de 360 rpm, e adotando rendimento volumétrico  $(\eta_v)$  igual a 0,99, como prédetermina SOUZA (2011), foi possível dar início aos cálculos. Esses valores são inseridos na programação como os dados de entrada. Os resultados da programação para as condições da Hidrelétrica Rio Branco estão declinados conforme a Tabela 1.

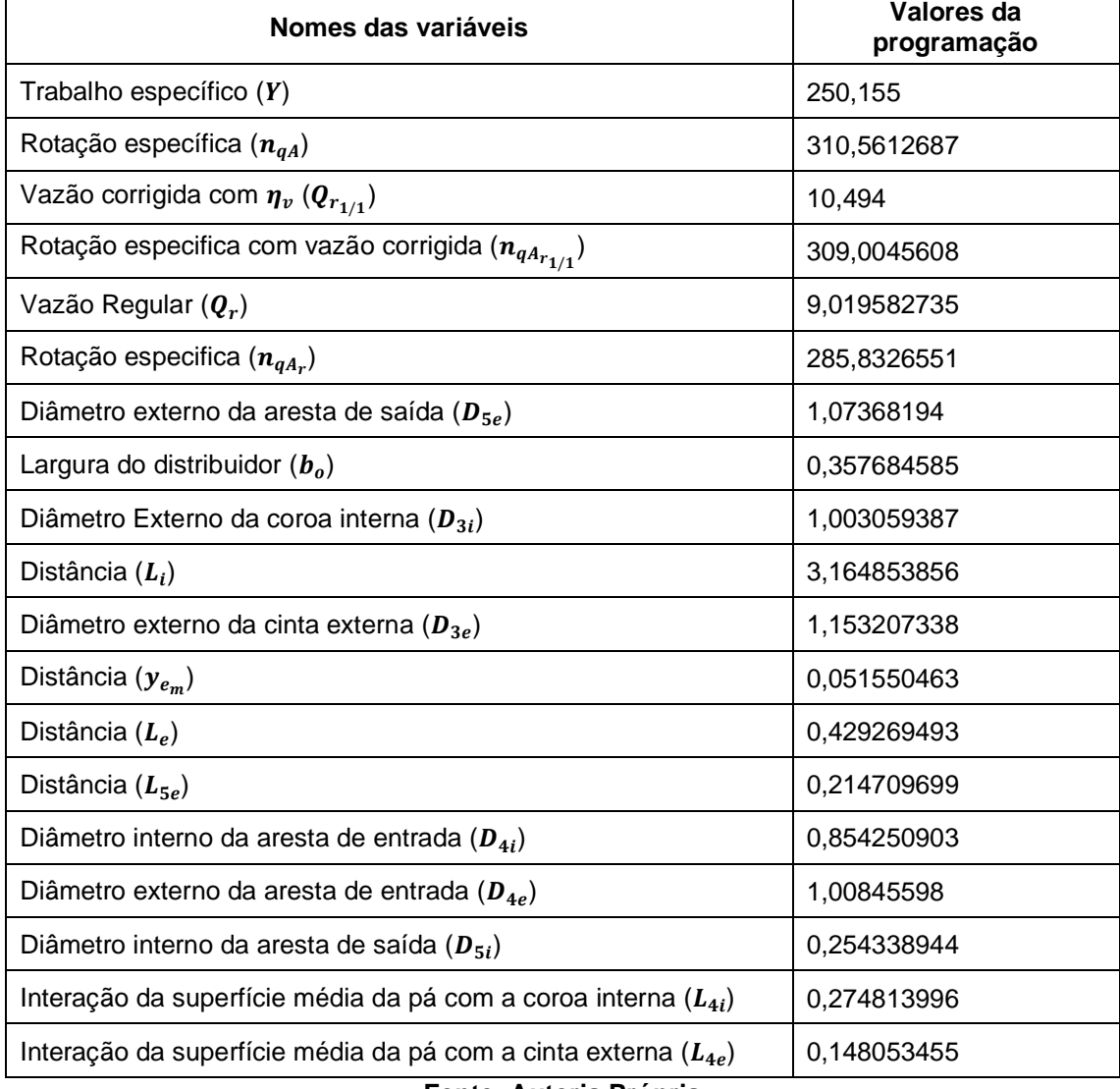

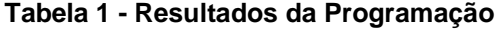

#### **Fonte: Autoria Própria**

Inicialmente para identificar em qual característica esse rotor se enquadra, analisa-se a rotação específica, a qual determina se o rotor é lento, normal ou rápido. Como o valor da rotação específica para a PCH estuda é:  $(n_{qA}) = 310,56$ . Conclui-se

que o tipo do rotor Francis dessa hidrelétrica é rápido, cujo valor é intermediário de 220 a 350.

Após a obtenção dos resultados dispostos no Tabela 1, a fim de esclarecer as medidas que foram encontradas, adotou-se os resultados dos mesmos para realizar um esboço das características da superfície média de pá do rotor da turbina hidrelétrica Francis rebatida no plano vertical. Essa projeção a qual observa-se na Figura 10 é para facilitar a visualização das medidas, suas dimensões não são proporcionais.

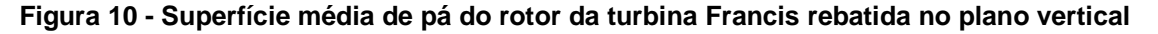

<span id="page-34-0"></span>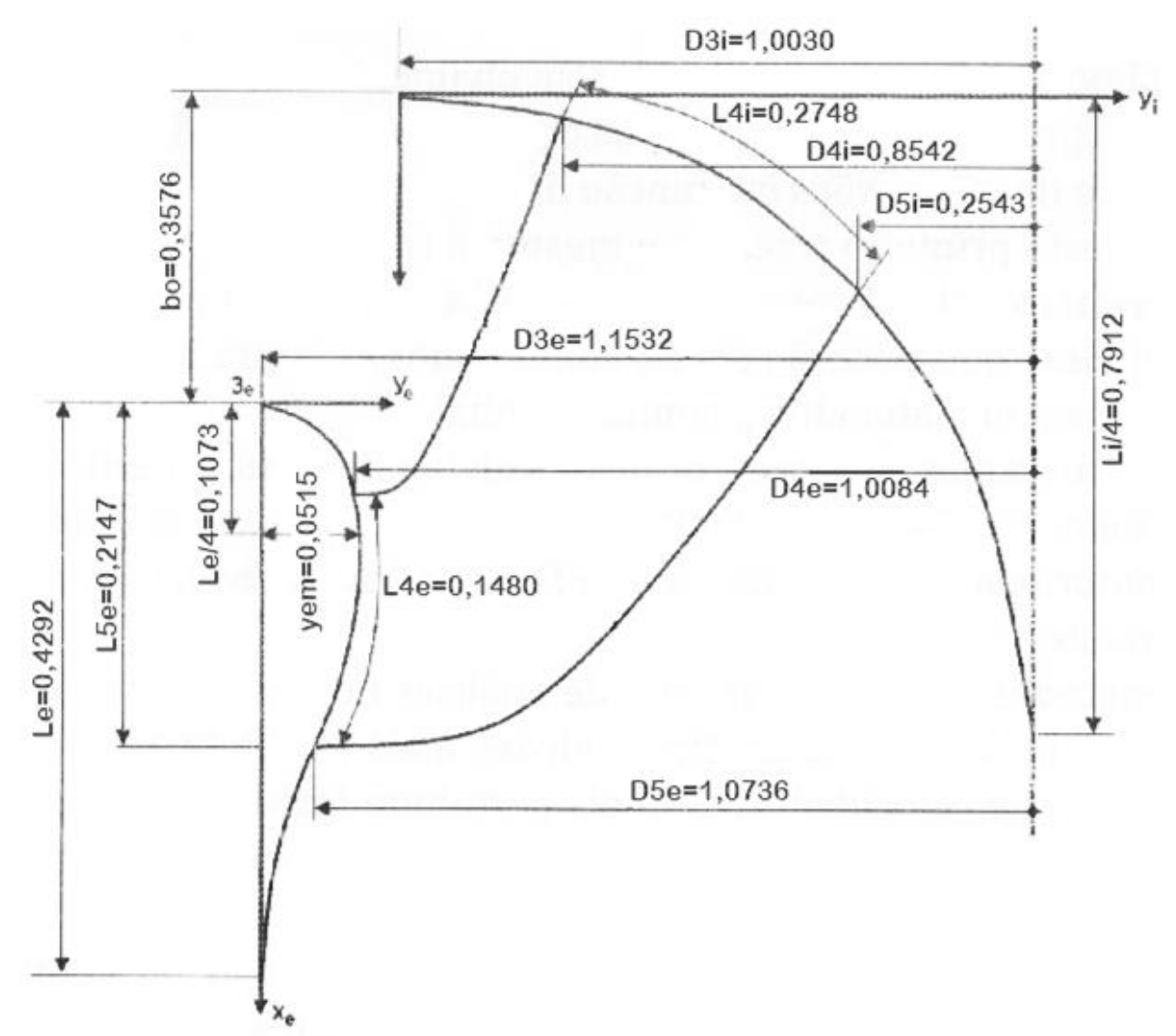

#### **Fonte: Adaptada de Souza (2011)**

Afim de se ter uma análise mais profunda dos resultados encontrados na programação, foi realizada uma convalidação desses valores com os dados de uma empresa de Guarapuava. Essa empresa é responsável por fornecer turbinas

hidrelétricas para todo o Brasil e disponibilizou um arquivo que é utilizado para os projetos comerciais do dimensionamento de suas turbinas tipo Francis. Ao comparar os resultados obtidos da programação com esse projeto comercial foi possível ter uma precisão do trabalho realizado. Ao preencher os valores de entrada do projeto com as informações de entrada da Hidrelétrica Rio Branco, foram obtidos os valores da Tabela 2.

<span id="page-35-0"></span>

| Nomes das variáveis                                                | Valores do projeto<br>comercial |  |
|--------------------------------------------------------------------|---------------------------------|--|
| Trabalho específico $(Y)$                                          | 250,155                         |  |
| Rotação específica $(n_{qA})$                                      | 310,5612687                     |  |
| Vazão corrigida com $\eta_v$ ( $Q_{r_{1/1}}$ )                     | 10,494                          |  |
| Rotação especifica com vazão corrigida ( $n_{qA_{r_{1/1}}})$       | 309,0045608                     |  |
| Vazão Regular $(Q_r)$                                              | 9,019582735                     |  |
| Rotação especifica $(n_{qA_r})$                                    | 286,4755638                     |  |
| Diâmetro externo da aresta de saída ( $D_{5e}$ )                   | 1,07368194                      |  |
| Largura do distribuidor $(bo)$                                     | 0,35813316                      |  |
| Diâmetro Externo da coroa interna $(D_{3i})$                       | 1,002560975                     |  |
| Distância $(L_i)$                                                  | 3,166700468                     |  |
| Diâmetro externo da cinta externa $(D_{3e})$                       | 1,152770391                     |  |
| Distância $(y_{e_m})$                                              | 0,051364837                     |  |
| Distância $(L_e)$                                                  | 0,428167596                     |  |
| Distância (L <sub>5e</sub> )                                       | 0,21456474                      |  |
| Diâmetro interno da aresta de entrada $(D_{4i})$                   | 0,853538571                     |  |
| Diâmetro externo da aresta de entrada ( $D_{4e}$ )                 | 1,008248896                     |  |
| Diâmetro interno da aresta de saída ( $D_{5i}$ )                   | 0,252834135                     |  |
| Interação da superfície média da pá com a coroa interna $(L_{4i})$ | 0,275068667                     |  |
| Interação da superfície média da pá com a cinta externa $(L_{4e})$ | 0,148167086                     |  |

**Tabela 2 - Resultados obtidos do projeto comercial da empresa de Guarapuava**

Para a validação dos dados, foram considerados os resultados apresentados pelo projeto comercial da empresa de Guarapuava como valores verdadeiros e os dados obtidos da programação referente a esse trabalho como os valores

**Fonte: Autoria Própria**

experimentais. A Tabela 3 contém o erro absoluto e erro percentual da comparação dos resultados de ambas as fontes.

<span id="page-36-0"></span>

| Nomes das variáveis                                                                          | Erro<br>absoluto | Erro<br>percentual |
|----------------------------------------------------------------------------------------------|------------------|--------------------|
| Trabalho específico (Y)                                                                      | 0                | $\Omega$           |
| Rotação específica $(n_{qA})$                                                                | 5,68E-14         | 0%                 |
| Vazão corrigida com $\eta_v$ ( $Q_{r_{1/1}}$ )                                               | 0                | 0%                 |
| Rotação especifica com vazão corrigida $(n_{qA_{r_{1/1}}})$                                  | 0                | 0%                 |
| Vazão Regular $(Q_r)$                                                                        | 0                | 0%                 |
| Rotação especifica $(n_{qA_r})$                                                              | 6,43E-01         | 0,22442%           |
| Diâmetro externo da aresta de saída ( $D_{5e}$ )                                             | 0                | 0%                 |
| Largura do distribuidor $(bo)$                                                               | 4,49E-04         | 0,12525%           |
| Diâmetro Externo da coroa interna $(D_{3i})$                                                 | 4,98E-04         | 0,04971%           |
| Distância $(L_i)$                                                                            | 1,85E-03         | 0,05831%           |
| Diâmetro externo da cinta externa $(D_{3e})$                                                 | 4,37E-04         | 0,03790%           |
| Distância $(y_{e_m})$                                                                        | 1,86E-04         | 0,36138%           |
| Distância $(L_e)$                                                                            | 1,10E-03         | 0,25735%           |
| Distância $(L_{5e})$                                                                         | 1,45E-04         | 0,06755%           |
| Diâmetro interno da aresta de entrada $(D_{4i})$                                             | 7,12E-04         | 0,08345%           |
| Diâmetro externo da aresta de entrada ( $D_{4e}$ )                                           | 2,07E-04         | 0,02053%           |
| Diâmetro interno da aresta de saída ( $D_{5i}$ )                                             | 1,50E-03         | 0,59517%           |
| Interação da superfície média da pá com a coroa interna $(L_{4i})$                           | 2,55E-04         | 0,09258%           |
| Interação da superfície média da pá com a cinta externa $(L_{4e})$<br>Eanta: Autoria Dránria | 1,14E-04         | 0,07669%           |

**Tabela 3 - Erros entre os resultados da programação e do projeto comercial**

#### **Fonte: Autoria Própria**

Analisando os valores do Tabela 3 o dado de divergência primordial que gerou uma diferença nas outras medidas subsequentes foi a rotação específica em rpm  $n_{qA_r}$ , a diferença desse valor da programação ficou 0,643 menor que o valor do projeto comercial, um erro percentual de 0,22442%.

O gráfico de colunas da Figura 11 foi gerado a partir do erro percentual do Tabela 3 para facilitar a observação dos dados. Por se tratar de porcentagem, é esperado um gráfico com variação de 0% a 100%, porem como os valores do erro percentual não chegaram na casa das unidades foi utilizado no eixo vertical uma variação de 0% a 1%.

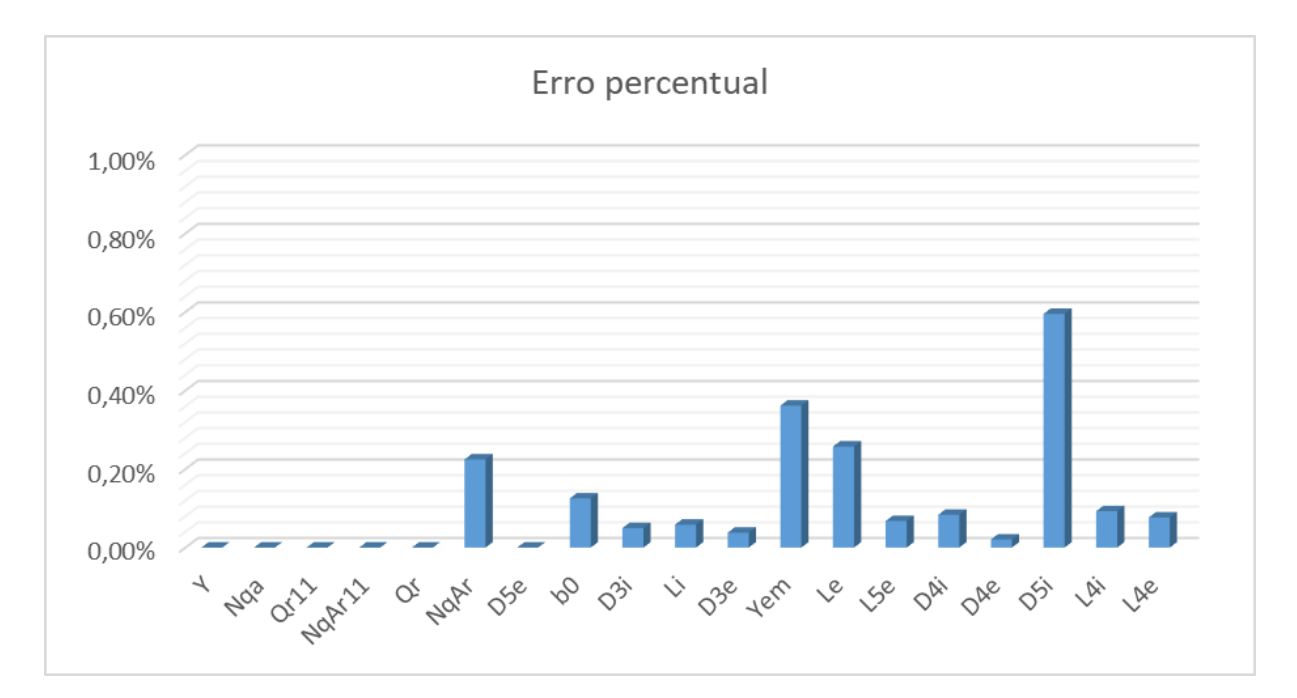

<span id="page-37-0"></span>**Figura 11 - Erro percentual da programação em comparação com o projeto comercial**

#### **Fonte: Autoria Própria.**

O maior erro percentual encontrado em todos os valores calculados na programação foi de 0,59517% do  $D_{5i}$  - diâmetro interno da aresta de saída, esse valor da cerca de 0,0015 metros de diferença nessa medida. Outras dimensões que tiveram erros percentuais nas casas decimais foram: a largura do distribuidor  $(b<sub>o</sub>)$ ; as distâncias  $y_{e_m}$  e  $L_e.$  Com isso conclui-se que os dados da programação do roteiro de cálculo foram validados pois tiveram uma boa concordância com os dados do projeto comercial da empresa de Guarapuava com o maior erro de 0,59517%.

## <span id="page-38-0"></span>**5 CONSIDERAÇÕES FINAIS**

O abundante sistema hidrográfico brasileiro favorece o desenvolvimento de uma grande malha de empreendimentos hidrelétricos no Brasil. Se destacando entre as fontes geradoras de energia renovável, as PCHs apresentam baixo impacto ambiental em relação as demais hidrelétricas. A PCH Rio Branco, localizada no municio de Alta Floresta D'Oeste, no estado de Rondônia, foi o local para a realização desse estudo prático. Partindo das informações obtidas na hidrelétrica, com o estudo teórico foi possível o desenvolvimento desse trabalho.

A implementação de um roteiro de cálculo ocorreu através do Software MATLAB que possibilitou a criação de um programa que partindo dos dados de entrada nos fornece dados que são fundamentais para realização de um dimensionamento preliminar da superfície da pá do rotor de uma turbina tipo Francis. O programa é alimentado pela vazão de água ( $Q$ ) em m<sup>3</sup>/s, altura da queda (H) em metros, rotação do rotor  $(n_r)$  em rpm e rendimento volumétrico  $(\eta_v)$ , que é um valor adimensional.

Ao lançar os dados da PCH Rio Branco na programação, obteve-se as dimensões necessárias para o estudo planejado. A fim de ter uma precisão nos dados obtidos, esses resultados foram comparados com um projeto comercial cedido por uma empresa de Guarapuava. Com a análise dos resultados é possível afirmar que a programação cumpriu com a proposta, sendo satisfatório o resultado obtido, oferecendo um erro percentual menor que 0,6% em relação ao projeto comercial.

Tendo em vista que o funcionamento de uma hidrelétrica é vinculado essencialmente à operação de sua turbina, e que o seu rotor é elemento principal responsável por determinar a eficiência de toda operação. Esse estudo se torna relevando quando se trata implementação, alteração ou constatação da eficiência de um rotor de uma turbina tipo Francis em uma usina hidrelétrica.

# <span id="page-39-0"></span>**REFERÊNCIAS**

ABRAPCH. **O que são PCHs.** 2019. Disponível em <https://www.abrapch.org.br/pchs/o-que-sao-pchs-e-cghs>. Acesso em 16 de junho de 2019.

ANEEL. **Atlas de energia elétrica do Brasil.** 2005. Agência Nacional de Energia Elétrica. 2ª ed. Brasília: Aneel, 2005.

ANEEL. **Atlas de energia elétrica do Brasil.** 2008. Agência Nacional de Energia Elétrica. 3ª ed. Brasília: Aneel, 2008.

ANEEL. **Guia do Empreendedor de Pequenas Centrais Hidrelétricas.** 2003. Agência Nacional de Energia Elétrica. - Brasília: Aneel, 2003.

ANNEL. **Capacidade de Geração do Brasil.** 2019. Disponível em: [<http://www2.aneel.gov.br/aplicacoes/capacidadebrasil/capacidadebrasil.cfm>](http://www2.aneel.gov.br/aplicacoes/capacidadebrasil/capacidadebrasil.cfm). Acesso em 17 de maio de 2019.

ANNEL. **Fontes de Energia Explorada no Brasil.** 2019. Disponível em: [<http://www2.aneel.gov.br/aplicacoes/capacidadebrasil/capacidadebrasil.cfm>](http://www2.aneel.gov.br/aplicacoes/capacidadebrasil/capacidadebrasil.cfm). Acesso em 17 de maio de 2019.

ANNEL. **Matriz de Energia Elétrica.** 2019. Disponível em: [<http://www2.aneel.gov.br/aplicacoes/capacidadebrasil/OperacaoCapacidadeBrasil.c](http://www2.aneel.gov.br/aplicacoes/capacidadebrasil/OperacaoCapacidadeBrasil.cfm) [fm>](http://www2.aneel.gov.br/aplicacoes/capacidadebrasil/OperacaoCapacidadeBrasil.cfm). Acesso em 17 de maio de 2019.

BRASIL, Alex Nogueira. **Hidráulica Básica e Máquinas de Fluxo.** 2013. Faculdade de Engenharia, Universidade de Itaúna, 2013.

CAMPOS, Marcos Carvalho. **Máquinas Hidráulicas.** 2015. – Curitiba, 2015.

COSTA, Antônio Simões. **Turbinas Hidráulicas e Condutos Forçados.** 2003.

DARLING, David. **Water Turbine**. Disponível em: [<http://www.daviddarling.info/encyclopedia/W/AE\\_water\\_turbine.html>](http://www.daviddarling.info/encyclopedia/W/AE_water_turbine.html). Acesso em 16 de maio de 2019.

GERMER. **Máquinas de Fluxo.** 2015. – Curitiba. Universidade Tecnológica Federal do Paraná – Curitiba. 2015.

GOMES, Stevan da Silva. **Dimensionamento de um rotor hidráulico do tipo Francis para uma pequena central hidrelétrica no Rio Pardo.** 2019. Cachoeira do Sul – RS, 2019.

HENN, Érico Antônio Lopes. **Máquinas de Fluido.** 2012. 3ª Ed. – Santa Maria: Ed. Da UFMS, 2012.

HIDROENERGIA. **Tipos de Turbinas Hidráulicas.** 2018. Disponível em: <https://www.hidroenergia.com.br/tipos-de-turbinas-hidraulicas/>. Acesso em 16 de maio de 2019.

HIDROENERGIA. **Tipos de Turbinas Hidráulicas.** 2018. Disponível em: <https://www.hidroenergia.com.br/produtos/turbinas/>. Acesso em 16 de maio de 2019.

JUNIOR, Carlos Eduardo Magri. **Verificação de Roteiro de Cálculos para Dimensionamento de Rotor para Turbina Tipo Francis.** 2016. Guarapuava, 2016.

LIMA, Tiago de. **Modelagem Virtual de um Rotor de Turbina Tipo Francis.** 2018. Guarapuava, 2018. Trabalho de Conclusão de Curso do título de Engenharia Mecânica, Universidade Tecnológica Federal do Paraná, Guarapuava, 2018.

MACEDO, Rodrigo de. **Dimensionamento, projeto e simulação de um rotor hidráulico tipo Francis simples.** 2015. Panambi, 2015.

MACINTYRE, Archibald Joseph. **Bombas e Instalações de Bombeamento.** 1997. 2ª ED. – Rio de Janeiro. 1997.

MICHELS, Ademar. **Sistemática para implantação e avaliação do funcionamento e micro usinas hidrelétricas no interior do Rio Grande do Sul.** 1991. Universidade Federal do Rio Grande do Sul - Porto Alegre, 1991.

ONU, **Brasil é o sétimo maior consumidor de energia do mundo, diz Banco Mundial.** 2013. Disponível em: < [https://nacoesunidas.org/brasil-e-o-setimo-maior](https://nacoesunidas.org/brasil-e-o-setimo-maior-consumidor-de-energia-do-mundo-diz-banco-mundial/)[consumidor-de-energia-do-mundo-diz-banco-mundial/>](https://nacoesunidas.org/brasil-e-o-setimo-maior-consumidor-de-energia-do-mundo-diz-banco-mundial/). Acesso em 15 de junho de 2019.

RAMOS, Ricardo Alan Verdú; SILVA, João Batista Campos Silva. **Máquinas Hidráulicas e Térmicas.** 2009. São Paulo, 2019.

SANTOS, César Gabriel dos. **Dimensionamento e simulação computacional de um rotor hidráulico do tipo Francis.** 2012. Horizontina, 2012.

SLOMPO, Caio Cesar Vieira; KLOSTERMANN, Reinaldo Zanello. **Estudo de Parâmetros Operacionais para Otimização da Operação Energética de PCHs.**  2012. Curitiba, 2012.

SOUZA, Zulcy de. **Projeto de Máquinas de Fluxo:** TOMO I, Base Teórica e Experimental. 2011. 1ª Ed. – Rio de Janeiro: Interciência; Minas Gerais: Acta, 2011.

SOUZA, Zulcy de. **Projeto de Máquinas de Fluxo:** TOMO III, Turbinas Hidráulicas com Rotores tipo Francis. 2011. 1ª Ed. – Rio de Janeiro: Interciência; Minas Gerais: Acta, 2011.

<span id="page-41-0"></span>**ANEXO A – PROGRAMAÇÃO DAS DIMENSÕES PRELIMINARES DOS ELEMENTOS CONSTITUINTES DO ROTOR DA TURBINA DO TIPO FRANCIS** Programação das dimensões preliminares de rotor de turbina do tipo Francis

```
clear "all"
clc
format long
Q = 10.6; % vazão de água m^3/s disp
H = 25.5; % altura da queda m
etav = 0.99; % rendimento volumétrico
n_r = 360;Y_ = Y(9.81, H);Qr_11 = Qr_11(\text{etav}, Q);n_rps = nrps(n_r);nqA_ = n_qA(n_rps, Q, Y_nqA_11 = nqA_11(Qr_11, n_rps, Y);Qr = regularFlow(nqA_11, Qr_11);nqAr = nqAr livro(n_r, Qr, H);
D5e = D_5e(n_r, Qr, H, 0.85);b0 = b_0(nqAr_1, D5e);D4e = D_4e(nqAr_, D5e);D4i = D_4i(nqAr_, D5e);
D3i = D_3i ( nqAr, D5e);
D3e = D_3e(nqAr_1, D5e);D5i = D_5i(nqAr_, D5e);
L4i = L_4i(nqAr<sub>,</sub> D4e);
L4e = L 4e(nqAr, D4e);
Le = L_e(D5e, nqAr_L5e = L_5e(nqAr_, D5e);yem = y_em(D3e, D5e, L5e, Le);
Li = L_i(nqAr_, D5e);
% Creation of the Table 
VariableName = string([]);
VariableValue = [];
VariableName(end+1) = "Q";
VariableValue(end+1) = Q;
VariableName(end+1) = "H";
VariableValue(end+1) = H;
VariableName(end+1) = "etav";
VariableValue(end+1) = etav;
VariableName(end+1) = "nr";
VariableValue(end+1) = n_r;
VariableName(end+1) = "Y";
VariableValue(end+1) = Y ;
VariableName(end+1) = "n_rps";
VariableValue(end+1) = n_rps;
VariableName(end+1) = "nqA";
VariableValue(end+1) = nqA_;
VariableName(end+1) = "Qr_11";
```

```
VariableValue(end+1) = Qr 11;
VariableName(end+1) = "nqA_11";
VariableValue(end+1) = nqA_11_;
VariableName(end+1) = "Qr";
VariableValue(end+1) = Qr;
VariableName(end+1) = "nqAr";
VariableValue(end+1) = nqAr_;
VariableName(end+1) = "b0";
VariableValue(end+1) = b0;
VariableName(end+1) = "D5e";
VariableValue(end+1) = D5e;
VariableName(end+1) = "D5i";
VariableValue(end+1) = D5i;
VariableName(end+1) = "D4e";
VariableValue(end+1) = D4e;
VariableName(end+1) = "D4i";
VariableValue(end+1) = D4i; VariableName(end+1) = "D3e";
VariableValue(end+1) = D3e;
VariableName(end+1) = "D3i";
VariableValue(end+1) = D3i;
VariableName(end+1) = "L4e";
VariableValue(end+1) = L4e;
VariableName(end+1) = "L4i";
VariableValue(end+1) = L4i;
VariableName(end+1) = "Le";
VariableValue(end+1) = Le;
VariableName(end+1) = "L5e";
VariableValue(end+1) = L5e;
VariableName(end+1) = "yem";
VariableValue(end+1) = yem;
VariableName(end+1) = "Li";
VariableValue(end+1) = Li;
```

```
filename = 'resultados.xlsx'; VariableName = VariableName.';
VariableValue = VariableValue.';
T = table(VariableName, VariableValue)
```

```
T = 24 \times 2 table
```
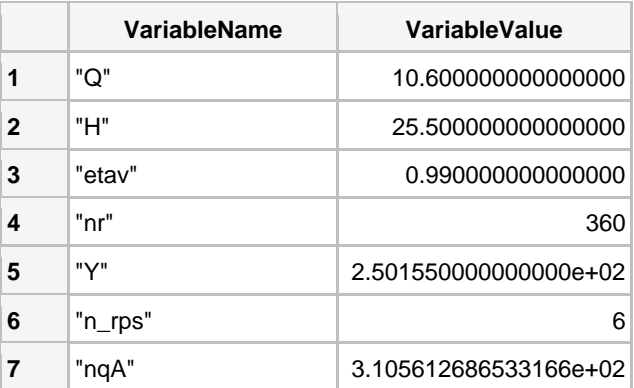

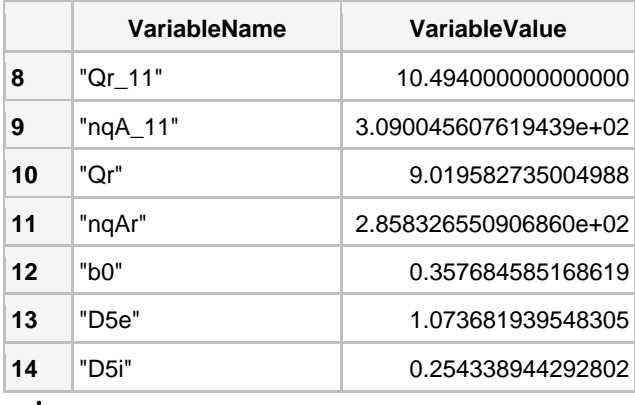

⋮

writetable(T,filename,"Sheet", "Francis")